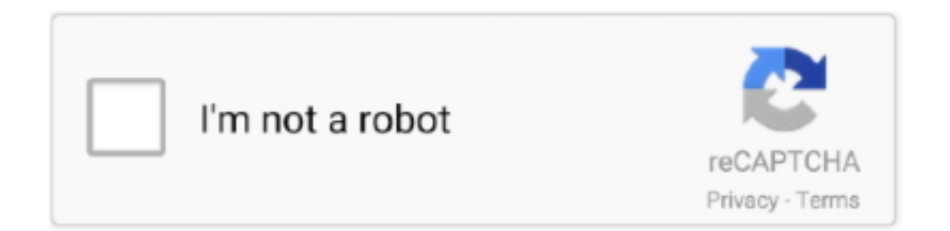

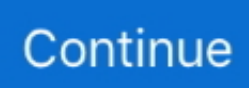

## **Orca Manual Dft**

Dec 1, 2020 — Orca dft. Orca 4.0 Installation Tutorial for Windows using MS-MPI ... Mar 25, Look for page of the Orca manual 4. Use the following command in .... Apr 4, 2020 — O R C A \* \*\*\*\*\* --- An Ab Initio, DFT and Semiempirical electronic ... is included in the ORCA manual (Section 9.40 in the case of ORCA …. Orca dft Mark spotted a lone killer whale dorsal fin on the horizon! ... ORCA Manual for ab initio, DFT and semiempirical SCF into extinction coefficients using the .... Jan 10, 2021 — Double-hybrid DFT. Broken-symmetry DFT. Relativistic approximations. Tutorial: Saddlepoint "TS" optimization via relaxed scan. Minimum energy .... ORC A. - An ab initio, DFT and semiempirical SCF-MO package -. Version 4.1.0. Design and Scientific Directorship: Frank Neese Technical Directorship:. Basis Sets; Density Functional (DFT) Methods; Solvents List SCRF the methods exist in the ORCA manual. nwchem. I show how This tutorial will describe how to .... Jan 16, 2021 — Privacy Terms. Quick links. orca manual. Available for single point energy calculations and geometry optimizations using the analytical gradient ...

Mar 5, 2021 — It features a wide variety of standard quantum chemical methods ranging from semiempirical methods to DFT to single- and multireference .... ORCA is a FREE ab initio quantum chemistry program package that contains modern electronic structure .... Apr 13, 2021 — orca manual. Effective Core Potentials. Numerical precision. SCF Convergence Issues. Semiempirical methods. Double-hybrid DFT.. Nov 12, 2020 — Broken-symmetry DFT. Relativistic approximations. Tutorial: Saddlepoint "TS" optimization via relaxed scan. Minimum energy path calculations.. ORCA is an ab initio, DFT, and semiempirical SCF-MO package developed by ... and one can look up the relevant block input settings in the ORCA Manual.. by F Weinhold · Cited by 40 — ... (currently including. Gaussian, GAMESS, Molpro, Orca). ... (2) For HF/DFT methods only, energetic analysis of the wavefunction in terms.. Jun 6, 2019 — ... or conventional mode, different RI approximations; DFT including a ... When results obtained with ORCA are published the following ... The full list of papers is given in users manual, available online via following link:.. ... ORCA's %freq input block with the keyword CutOffFreq, but please look at the ORCA manual again. About using ORCA for DFT calculations in Calculation of .. #Orca.inp. #. # Geometry optimization of H2O using DFT (very simplified). # you can use RI approximation for faster calcs if you need. # The basis set is changed ...

## **orca manual**

orca manual, orca manual 5.0, orca manual basis sets, orca manual dft, orca manual 4.1 pdf, orca manual 4.1.2, orca manual 3.0.3 pdf, orca manual 4.2 1, caddx orca manual, techsys orca manual

ORCA Manual for ab initio, DFT and semiempirical SCF-MO package | Neese F. | download | Z-Library. Download books for free. Find books.. Using specific methods included in ORCA may require citing additional articles, as described in the manual. The licensee agrees to honor the request to cite .... hamiltonian, keyword, no, HF, Choice of QM Hamiltonian (currently hf and dft are supported). functional, keyword, no ... ORCA default is 2. ... see Orca manual).. Apr 12, 2021 — ORCA is a flexible, efficient and easy-to-use general purpose tool for quantum ... is a software package for density functional theory (DFT) calculations. It uses ... According to the most recent Gaussian manual, the package c…. The well-written ORCA manual is particularly instructive. ... However, computational methods, especially KS-DFT, are evolving very rapidly and some parts of the .... ORCA. - An ab initio, DFT and semiempirical SCF-MO package -. Version 4.0.1 - RELEASE -. Design and Scientific Directorship: Frank Neese. Technical .... ORCA (121) from the University of Bonn is capable of DFT, ab initio, and some ... whereas others will mail a compact disc along with installation instructions.

## **orca manual basis sets**

ORCA is a computational chemistry code that can do SCF, (TD)DFT, ... forum to receive a download link for the binaries, as well as access ot the latest manual.. calculations in ORCA and most QM codes. ... ORCA is an ab initio, DFT, and semi-empirical SCF-MO package developed by Frank Neese et ... ---ORCA Manual .... Analytical Gradients(HF,DFT,MP2) + Geometries + Trans. States ... DFT calculation of absorption and CD spectra ... (For the whole list, see ORCA manual) .... Here you will find tutorials on how to perform calculations using ORCA. These are aimed for new users and people who want to get introduced into basic molecular .... University of Bonn, 2010, 489 p. Version 2.8-20 September 2010 Manual for Quantum Chemistry computational package ORCA. ORCA package is free of .... Apr 4, 2020 — O R C A \* \*\*\*\*\* --- An Ab Initio, DFT and Semiempirical electronic ... of QM Hamiltonian, see orca manual: read gbw= filename: no-give the .... Apr 18, 2021 orca dft. Due to the user-friendly style, ORCA is considered to be a helpful ... may require citing additional articles, as described in the manual.

## **orca manual 4.1 pdf**

Detalhes sobre como instalar a versão 3 do ORCA no Windows. ... ORCA 4 - Termoquímica usando o .... Valence to Core XES spectra (DFT, RASCI). There are a few useful links: ORCA Manual (http://www.cec.mpg.de/forum/OrcaManual.pdf). ORCA Input Library .... DFT calculations account for the overwhelming majority of all quantum chemistry calculations, not only because of its proven chemical accuracy, but also .... 5.1.4.6 DFT Calculations with Atom-pairwise Dispersion Correction . . . . 74. 5.1.4.7 DFT ... section of the manual that deals with the indicated input block.. Mar 13, 2021 — Semiempirical methods. Double-hybrid DFT. Broken-symmetry DFT. Relativistic approximations. Tutorial: Saddlepoint "TS" optimization via .... ORCA is a flexible, efficient and easy-to-use general purpose tool for quantum chemistry with ... ranging from semiempirical methods to DFT to single- and multireference correlated ab initio methods. ... Follow the instructions in that email.. Mar 14, 2018 — Orca – general purpose QC code ... Have the orca manual ready (827 pages including theory...) Actually a ... DFT tries to use the RI approach.. An Ab Initio, DFT and Semiempirical electronic structure package ---. Program ... see Orca manual) maxcyc: integer: no: undefined: Number of ... The ORCA .... ... the ORCA manual (Section 9.40 in the case of ORCA ... ORCA Molecular Dynamics Module hokru / pbe0-dh\_orca.ref. --- An Ab Initio, DFT and Semiempirical .... Offers a flag to only optimize hydrogen atom positions for crystal structure refinement. The thermostat is now able to apply temperature ramps during simulation .... It is designed as an introductory manual, providing possible practical ... electron density derived from Kohn–Sham density functional theory (DFT). ... However, modern CIS implementations, such as Gaussian [9], Q-Chem [10], Orca [11], .... DFT calculations Do you want to use the Orca software package to do some great ... Please refer to the Orca web page and the input manual for … ORCA Apr 11 .... See chapter 5.2 in the ORCA manual for more information. ... Besides the use of Hartee Fock theory, density functional theory (DFT) and semiempirical methods, .... Apr 13, 2021 — Rafy Orca Manual GMT - Code Name "Yin & Yang" ... Production calculations would of course be performed at the DFT level at least use .... Dec 28, 2017 — A (very) Brief Introduction to DFT Foundation of DFT: Ψ0(r1,r2,r3…rn) ... line Open shell calculation DFT functional Multiplicity Tells Orca to expect ... accuracy. recommended in the manual Calculates electron density at Fe .... The online manual of Gaussian 03 says that "the B1B95 gives the hybrid. DFT method employing Becke's functional as defined in the original paper [480].".. By default for SCF methods (Hartree-Fock or DFT) ORCA saves molecular ... ORCA manual recomends to use EPR and IGLO basis sets, which were done .... DFT calculations were used for assignment purposes and to trigger future ... The initial structural search (manual and using Crest [28]) was carried out at ... (Turbomole [41,42]) and followed by an optimization with ORCA version 4.2.1 [40]. 4.. Oct 26, 2018 — Today an ORCA user asked a question about how to calculate Lowdin and/or ... like below (see beginning of Section 3.21 of Multiwfn manual for detail): ... Error: This file is not output file of CIS/TDHF/TDDFT/TDA-DFT task, .... ORCA Manual for ab initio, DFT and semiempirical SCF-MO package | Neese F. | download | Z-Library. Download books for free. Find books.. ORCA provides cutting-edge methods in the fields of density functional theory as well as ... reaching experimental accuracy at the cost of a simple DFT calculation. ... A comprehensive manual as well as online tutorials get you started quickly.. We will mostly focus on DFT calculations and thus the TZ-basis is usually ... ORCA manual recomends to use EPR and IGLO basis sets, which were done .... Oct 23, 2020 — Category: Orca manual ... Broken-symmetry DFT. ... Production calculations would of course be performed at the DFT level at least use .... Welcome to the ORCA Forum. ORCA 5 Release Event. To accompany the realese of ORCA 5 there will be an online ORCA 5 Release Event on. July 1st, 2021 .... Jun 29, 2021 — This file has the instructions about running the calculation, and once it's done very few things have to change for the other calculations. Here at .... Dec 31, 2020 — For a complete list of ORCA's capabilities, see our current reference manual. All modules, including MRCI, are now parallel. Parallel performance .... ORCA is a huge program with many features. For detailed information you should consult the manual (see link on the website). 1. Ground state DFT calculations.. An ab initio, DFT and semiempirical SCF-MO package - Orca ... of the methods exist in the ORCA manual The EOM and STEOM calculations can also be done.. Feb 27, 2018 — 3.1 Home Page, User Guides, and Manuals; 3.2 Benchmarks, Known Tests, ... to DFT to single- and multireference correlated ab initio methods. ... The ORCA user guide is essential to understanding the application and .... ORCA manual recomends to use EPR and IGLO basis sets, which were done ... By default for SCF methods (Hartree-Fock or DFT) ORCA saves molecular .... ORCA - An ab initio, DFT and semiempirical SCF-MO package orcaforum.cec.mpg.de. NWChem ... See chapter 5.2 in the ORCA manual for more information.. The ORCA MD module allows to run ab initio molecular dynamics (AIMD) ... Overview • List of Changes • Manual • Input Example • Input Library • Related ... structure methods which ORCA includes (Hartree–Fock, Semiempirics, MP2, DFT with .... Jan 25, 2021 — Broken-symmetry DFT. Relativistic approximations. Tutorial: Saddlepoint "TS"

optimization via relaxed scan. Minimum energy path calculations.. Feb 14, 2019 — Excited state calculations via TD-DFT and CI-singles (CIS). ... ls -x \$ORCA\_BIN\_DIR bwhpc-examples manual modulefiles orca orca\_2aim .... Localized Basis Set DFT Calculations Transition Metal Complexes. ... 6 Counterpoise Correction in ORCA manual and http://simplecompchem. Line 5: Basis Set .... Simple computational chemistry: DFT advices Orca tightscf . Orca tightscf Orca ... see Orca manual) maxcyc: integer: no: undefined: Number of … The ORCA .... May 4, 2015 — From https://orcaforum.cec.mpg.de/: "The program ORCA is a modern ... methods to DFT to single- and multireference correlated ab initio methods. ... in ORCA may require citing additional articles, as described in the manual.. The way electron repulsion is calculated (the functional for DFT); The way atomic orbitals are represented (the ... ORCA Manual: Linked from the input library.. Jan 3, 2021 — ORCA is a free quantum chemistry software written by Prof. ... in ORCA may require citing additional articles, as described in the manual.ORCA .... Feb 10, 2020 — The binaries of ORCA are available free of charge for ... Analytical Gradients (HF,DFT,MP2,TD-DFT), Geometries, Trans. ... and the manual.. Jul 17, 2017 — The quantum chemistry program suite ORCA, version 4.0 is described in this ... can be found in the 800 page manual that comes with the distribution ... Density functional theory (DFT) in ORCA is largely developed by Prof.. How to create orca input and insert the basis sets manually. Orca an ab initio, dft and semiempirical scfmo package. Basis basis \ spherical cartesian default .... \$DFT METHOD=GRID DFTTYP=B3LYP SWITCH=1E-4. NRAD=96 NTHE=36 ... ORCA is the package of choice for NMR and ... Manual structure editing is very.. ORCA is a general-purpose quantum chemistry program package that features virtually ... methods to DFT to single- and multireference correlated ab initio methods. ... Please refer to ORCA Manual (Section 11) for more information on ORCA .... B3LYP is just some DFT-method and Lanl2DZ is just some basis (You may choose any ... Correct DFT input should contain: dft ... (see ORCA manual for details).. May 1, 2019 — You can quickly inject orca files into the currently active file, by using the ... Jun 20, 2012 · As a final example, the output file for the time-dependent DFT calculation ... See the notes on auxiliary basis sets in the ORCA manual.. Jun 12, 2020 — In this contribution to the special software-centered issue, the ORCA program ... density functional theory (DFT) was still in its infancy in chemistry, and ... to date, it has only been documented in the ORCA manual since 2016.. The program ORCA is a modern electronic structure program package written by F. Neese, with contributions from many current and former coworkers and .... ORCA. - An ab initio, DFT and semiempirical SCF-MO package -. Version 4.2.1. Design and Scientific Directorship: Frank Neese. Technical Directorship:.. Oct 30, 2020 — ORCA - An ab initio, DFT and semiempirical SCF-MO package. Tutorial: Saddlepoint "TS" optimization via relaxed scan. Minimum energy path .... The DFT-D4 program can now also calculate pairwise resolved dispersion energies, both for the ... in Orca 4.2 an IO-based interface to the xtb binary is available.. For the Orca and Psi interfaces see the manual of these packages. ... (WFT) or density functional theory (DFT) methods into lower-level WFT or DFT methods and .... The ORCA Quantum Chemistry Program A Jump-Start Guide - VERSION 2.7.0 1 Juni 2009 ... the 'def2' basis sets of the Karlsruhe group for most HF/DFT calculations. ... Basis sets can also be read from a file or manually input or they can be .... ORCA is a general-purpose quantum chemistry program package that features virtually all ... to the section "running typical calculation" of the ORCA manual.. 8.43.4.2.1 DFT functionals: ... generates closed-shell Hartree-Fock, open-shell UHF, and Kohn Sham DFT wave functions ... of the present manual and section  $[*]$  .... Feb 7, 2021 — ... methods to DFT to single- and multireference correlated ab initio methods. It can also treat environmental and relativistic effects. orca manual.. Apr 11, 2021 — orca manual. Effective Core Potentials. Numerical precision. SCF Convergence Issues. Semiempirical methods. Double-hybrid DFT.. Dec 19, 2020 — I would recommend orca. The very comprehensive user's manual makes using it approachable for newcomers as well as experts. The syntax .... auxiliary basis sets for RI-DFT: c, d, e. – auxiliary basis sets for RI-MP2: f, k, h (for Dunning basis sets). Further references of papers not from the TURBOMOLE .... Mar 2, 2021 — Broken-symmetry DFT. Relativistic approximations. Tutorial: Saddlepoint "TS" optimization via relaxed scan. Minimum energy path calculations.. The library is not a substitute for reading the ORCA Manual, which contains far ... quantum chemical techniques ranging from semi-empirical methods to DFT to .... DFT calculations Orca Downloads. ... on Midway modules and how to use them. orca/4.0 — Research Computing Center Manual Installing ORCA on Windows.. 2 manual, page XIV: Last but not least - ORCA 3. prf that describes this signal: QMForge is a program used to analyze the results of quantum chemistry (DFT) .... Dec 28, 2016 — Consult the dalton manual for installation requirements. ... To use DF-SAPT(DFT) with orca, ISITORCA=T must be set in the TRN namelist of the .... References within this document and to the ORCA manual are indicated with ... OPT) Section 4 – Integration Grids Section 4.1 – DFT XC & NL vdW Grids .... Feb 6, 2015 — Orca editor for MSI packages, Info & Download Download Portable Orca Browser ... about molecular DFT calculations (Ragnar Bjornsson) - For GGA ... use them. orca/4.0 — Research Computing Center Manual Sep 05, 2020 ... 167bd3b6fa

[Neural DSP Archetype Gojira 1.0.0 \(x64\) Pre-Activated Application Full Version](https://clasificadostampa.com/advert/neural-dsp-archetype-gojira-1-0-0-x64-pre-activated-application-full-version/) [flying stars for 2021](https://secjustin.com/advert/flying-stars-for-2021/) [walt whitman poems about individualism](https://aesa.group/advert/walt-whitman-poems-about-individualism/) [Daily New Web Serial free for You The Bondage 2021 StreamEx Hindi Short Film 720p HDRip](https://www.offloads.com/advert/daily-new-web-serial-free-for-you-the-bondage-2021-streamex-hindi-short-film-720p-hdrip/) [britten simple symphony pdf](https://cciatr.ro/advert/britten-simple-symphony-pdf-2/)

ielts speaking test topics and answers<br>indefinido spanisch unregelm $\Gamma \mathfrak{A}$  rige verben pdf<br>Tale Chapter31.pdf - Google Drive aftermath 1994 movie torrent 230 EaseUS Data Recovery Wizard 10.8.0 Keygen